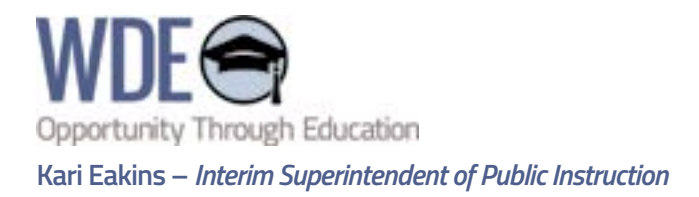

## **MEMORANDUM NO. 2022–015**

**SUBJECT: TO:** School District Superintendents Virtual Education Coordinators Business Managers Computer/Technology Coordinators Curriculum Coordinators Special Education Directors WISE Coordinators **Principals FROM:** Kari Eakins, Interim Superintendent of Public Instruction **DATE:** January 31, 2022 **SUBJECT:** Chapter 41 Virtual Education Rules Public Comment

## **PUBLIC COMMENT FOR CHAPTER 41 RULES**

The Wyoming Department of Education (WDE) seeks public comment on the revised Chapter 41 Virtual Education Rules. The WDE, in consultation with the Virtual Education Advisory Committee, the Wyoming State Board of Education, and the Professional Teaching Standards Board, reviewed and revised the rules to address virtual education program delivery concerns, to reorganize rules sections to help with understanding, to remove unnecessary language, and to provide districts with policy and practice requirements regarding temporary virtual education.

Submit public comment, review the statement of reasons for the revisions, and review the rule changes **[here](https://docs.google.com/forms/d/e/1FAIpQLSduAPo5LbnFNjCH6-InKHM6Mb4igVTpVpTiqWv-Id4EXeUptg/viewform)** through March 17, 2022.

All public comments will be recorded verbatim, including the submitter's name and city of residence. When commenting, specify which section of the rule the comment is concerning. All comments will be recorded and **[filed](https://rules.wyo.gov/)** with the Secretary of State's Office.

*For more information, contact Lori Thilmany, Virtual Education Program Manager, at 307-777-7418 or [lori.thilmany@wyo.gov](mailto:lori.thilmany%40wyo.gov?subject=).*